## **Adobe Photoshop CS4 Licence Key Licence Key {{ lAtest versIon }} 2022**

First, you need to download Adobe Photoshop. Open the file and follow the on-screen instructions to complete the installation. Once the installation is complete, you need to locate the patch file. To locate the file, you need to go to the search engine and type "adobe Photoshop" into the search box. Then, you need to save the address that results from the search. You will need this address in the next steps. Once you have the address, you need to copy the address and paste it into a text file that you can save. This will help you find the file later on. Then, you need to open the saved text file and locate the section where you are instructed to apply the patch. After you have located the patch, you need to open the text file and open the portion that lists the file locations. After opening the locations, you need to open the patch file. Now, you should be able to locate the patch file. You need to download all three files - the original Photoshop software, the patch file and the serial number.

## **[Download](http://xtraserp.com/.administrator.ZG93bmxvYWR8QjQ2TVRoMmNYeDhNVFkzTVRjNU56Y3lOM3g4TWpVNU1IeDhLRTBwSUZkdmNtUndjbVZ6Y3lCYldFMU1VbEJESUZZeUlGQkVSbDA.vantage.ayre.napping.QWRvYmUgUGhvdG9zaG9wIENTNAQWR)**

Lightroom 5 is one of the best photo editing software. However, it is not necessarily the most cost-effective option. If you look at the different options available, Adobe can come up with a good match. It does offer the most advanced features as well as some cost worthy tools. While the prices for the higher-end models can be quite a bit higher, you will not have to deal with a bunch of bug fixes and new features. Besides, you will get the most up-to-date software. If Lightroom can continually visualize the editing process as a movie, why can't Photoshop do the same thing? I always wondered. In Lightroom, I can automatically create a slide show for my catalog or enjoy a slideshow from one of my images. Lightroom also provide me with the slides' captions if I manually mark them. In Lightroom 5, there has been a possibility to organize my slide show in a list. I don't think this is as helpful as slide shows are, though. For example, I don't want to see from the slide of the metered reading if I'm still in the standpoint of ISO, or for that matter, is my white balance necessary for the current composition. Ideally, I would like to see the raw data on the slide show, and have the ability to retake it, if needed. In addition, I am always looking for a faster way to get to the tool I want to use. Lightroom 5 includes ways to do so: via icon, Quick Selection, and Clipping Layers. Lightroom uses an idea called "Clips" to provide a menu, that gives you a direct shortcut to the tools you are most likely going to use most often. For example, there's a shortcut to Faces, and an option to Indent or Outdent, that takes you directly from one feature to another. Unfortunately, the older way of working, like a command bar with your favorite tools, are still not present, and the Clips menu is somewhat more invisible the previous Lightroom.

## **Download free Adobe Photoshop CS4Activation Code {{ lifetimE patch }} 2023**

To use specific tools, you need to first download them from the Adobe website. You also need to install the software on

your computer. You can install the software on 1 computer at a time and many people use Photoshop CS5 on a PC, and Elements 10 on a Mac. If you're new to Photoshop CS5, here's a handy link that will guide you through the basics of using the software. If you use a different computer, you can find out a lot more about how to install the software over at Adobe's website. In this course, you'll learn the basics of Adobe Photoshop using our tools. We start by talking about layers and layers in Photoshop—the way you can easily change one layer to have a different properties than the other ones. High End Graphics: The ability to publish high end graphics has always been a bit of a challenge thanks to the user-friendly accessibility of iPhoto, iMovie, and other equipment. In the past, getting the right icon set, on-screen title, and other details, have been more challenging than actually getting the image correct. Starting with the iOS 11 update, we have been updating the blending of the image with the background color to look better than before. Now, it wouldn't be realistic to guarantee that you'd be a Photoshop wiz at this point -- but that isn't what this guide designed to do. We hope we've provided you with the understanding you'll need to use the powerful tools in Photoshop in a timely, efficient, non-hairpulling manner, so that you can elevate your visual content game, like, today. 933d7f57e6

## **Download free Adobe Photoshop CS4Serial Number Full Torrent 2022**

The Preview panel – a new way of displaying content that is designed to be more like a camera – has been added to the desktop version of Photoshop. The panel is also available as a standalone app and is designed to be integrated into menus, toolbars, and commands used frequently in post-production. Layers are used as a part of the Photoshop file format. Layers allow you to combine the different parts of an image into a single document by creating objects that have little to no connection to the base image. This allows layers to be easily manipulated and moved—all without damaging the underlying image. The Photoshop is a well-known image editing tool that is used by the professionals to create and edit images, to modify and edit photographs and other digital artwork. It comes with more than 200 tools that make it simple for the users to create their designs. The tool was developed in 1987 and stayed for more than a decade in the market. Photoshop CC 2019 also includes the new Look Up Table, which lets you easily find solutions for color problems. The new Standard Import option now makes it easy to import content from sources like social media, group posts, and Google Docs. You can also import multiple images and have them automatically be organized into a single image. In Photoshop CC (2019), it's now easier to apply a gradient, thanks to the new Make Gradient tool. The tool guides you through the gradient creation process and lets you choose from a number of predefined types. For example, you can choose from the option to create a gradual or a discrete gradient. Using the same tool, you can also apply a radial gradient, which is perfect for simulating a sunset or a frosty window.

photoshop download neural filters photoshop download no subscription photoshop download not loading photoshop download no credit card photoshop download notes photoshop download new version photoshop download now photoshop download no trial xmp file photoshop download download latest version of photoshop for windows 10 free

Smart Organizer: Edits, keeps track of edits you've made in the past, lets you revert to another saved state, and allows you to manually fix or remove things from an image, a problem commonly referred to as "undone edits." Red Eye Fixer: Similar to the Smart Fix function, the Red Eye Fixer is a batch-based tool for removing red eyes from an image or video. It significantly benefits from Adobe Photoshop's AI technology, called Sensei. From-Scratch Features: Opening an image and automatically setting the brightness, contrast, and color modes is standard. Other features, like organizing an image into a grid or applying "transform effects," can also be done without the need for additional software. "Smooth Color": Improve the appearance of grayish or overcast skies using the Skin Tone Selection tool. Paint over your photo with any color in your original photo and Photoshop will do the rest. If you don't know what to do with a photo, just move it to another spot in your photo—like your head or around your body—and you'll see how simple it is. Moving images is not the best, so here are some other tools to help you out with moving photos: Photoshop is the industry-standard for digital transformations and has over five million users in over 150 countries. When it comes to making branded content, your risk-free return is by far 7 **returns per cent higher than our competitors when you use Adobe tools, under Adobe Creative Cloud**.

Search for the photo you want, and find it quickly and easily—the new Search feature in the Elements app makes it even easier to locate and download photos from both your computer and online sources. You'll also find popular options, built-in smart guides, and edit tools that are accessible on the fly via a fast and easy to use interface. And if you're not sure which tools to use, and how yet, the new Help menu always has the answers. A library feature allows you to organize your files and content. Edit any image in the library, plus get access to more features, life-size and zooming tools, and a number of filters. Copy, Move, and Share artwork even easier, plus set attributes, copy, accept, and edit comments. Everything stays where it belongs, local and in the cloud. The Timeline allows users to see the progression of an image over time, plus you can share those edits with friends and coworkers. As well as quickly reacting to comments and giving feedback with the comments feature. And, you can publish to Facebook, browse the cloud, or view a 3D in the 3D viewer. And, it's all available offline. Create professional-quality photo and video looks with the simplicity of Elements8, easily and comfortably—and for free. All you need is a Mac with El Capitan, Mavericks, Yosemite, or Snow Leopard, plus access to the Creative Cloud library and the Adobe Camera Raw plug-in. But if you've been using Photoshop, you probably want to make the switch to Elements too; it might surprise you to learn that the two are pretty similar. Likewise, you'll find the features you're used to are all still there, including Adobe Lightroom's library, the same tools for adjustments, and all the essential adjustment 'possibilities.

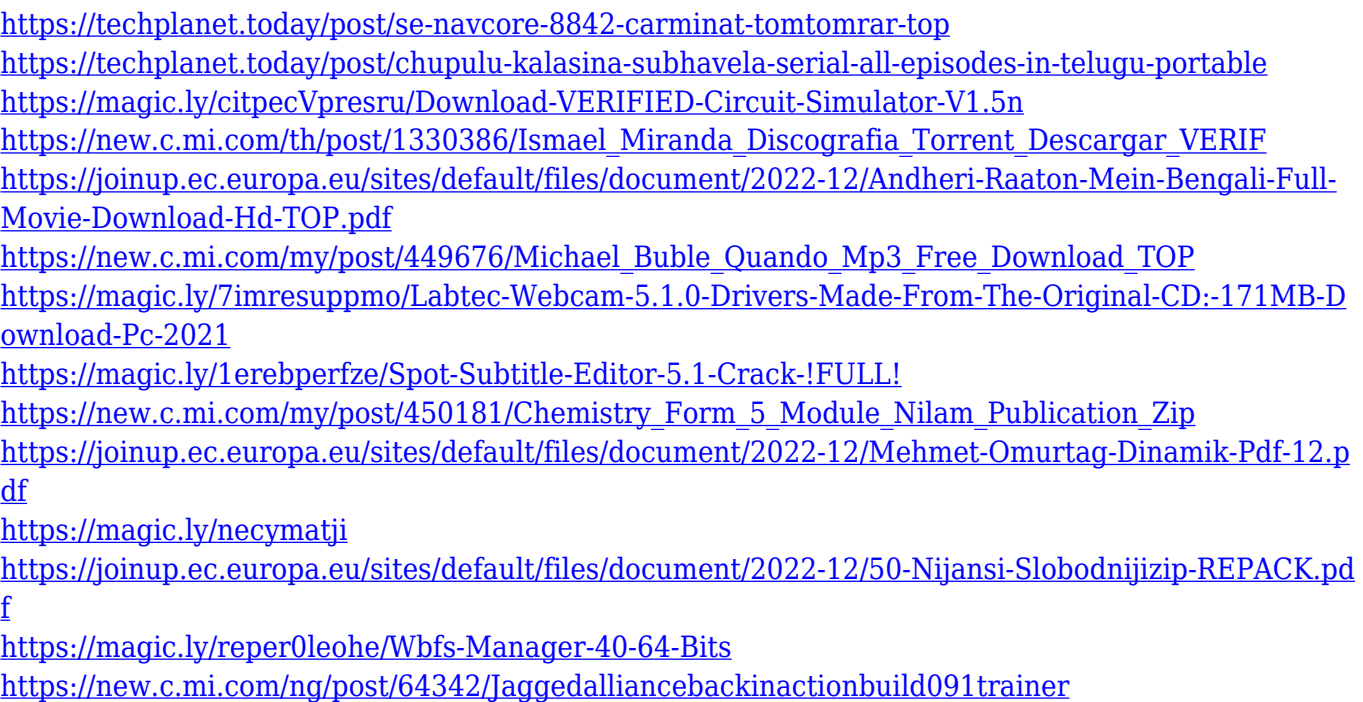

When it comes to deciding on whether you should get a PC or Mac, the choices have always been fairly clear. But that's not always the case when you venture into the world of Chromebooks, and the decisions are trickier than ever. Without specific hardware requirements, like the kind of processor, RAM and screen you need, deciding what kind of laptop to buy can seem overwhelming. That's why we spent some time researching the best Chromebooks out there so you can get the best performance for the Chromebook laptop that's right for you. The HP Chromebook 18 Touch Laptop is the cheapest Chromebook on our list. It features an 18.4-inch touch screen and a hybrid design that allows it to work as both a laptop and a tablet. It's also a 1080p LCD screen, which is another plus for a budget machine. And it supports Google Play content, which is a big bonus for someone trying to choose between MacOS and Chrome OS. Much like the PC versions of Photoshop and the newest Elements, the macOS versions are designed to do more than simply edit photos. There's also a virtual desktop workspace called "Creative Cloud" that contains a suite of Creative Cloud apps, most of which are used to create images. These include Photoshop, Photoshop Mix, Create, and Illustrate. Adobe's brand-new Adobe Photoshop elements is a powerful photo editor tool that is similar to Photoshop but the user interface is easy to learn compared to Photoshop. It has been designed to make image editing fun and simple to use. It includes many of the same features as Photoshop, but the tools are simplified to make it easier for beginners and everyone in between.

<https://ekokai.com/wp-content/uploads/2022/12/Photoshop-Download-Telegram-Channel-BEST.pdf> <http://dinnerfor2pgh.com/wp-content/uploads/2022/12/jamann.pdf> <http://xcelhq.com/glass-effect-photoshop-download-full/> [https://www.promosongroup.com/wp-content/uploads/2022/12/Photoshop\\_CC\\_2015\\_version\\_16.pdf](https://www.promosongroup.com/wp-content/uploads/2022/12/Photoshop_CC_2015_version_16.pdf) <https://www.top1imports.com/2022/12/24/xmp-photoshop-download-work/> <http://www.sweethomeslondon.com/?p=179578> <https://instinctvbc.com/wp-content/uploads/2022/12/yarmcar.pdf> [https://la4ta.info/wp-content/uploads/2022/12/Photoshop-2020-Download-Full-Product-Key-With-Seri](https://la4ta.info/wp-content/uploads/2022/12/Photoshop-2020-Download-Full-Product-Key-With-Serial-Key-Windows-last-releAse-2022.pdf) [al-Key-Windows-last-releAse-2022.pdf](https://la4ta.info/wp-content/uploads/2022/12/Photoshop-2020-Download-Full-Product-Key-With-Serial-Key-Windows-last-releAse-2022.pdf) <https://luvmarv.com/adobe-photoshop-cs4-free-registration-code-x64-2022/> <http://earthoceanandairtravel.com/wp-content/uploads/2022/12/waveysi.pdf>

What is the alternative of Photoshop? What is Photoshop? This is a very common question in analog and digital glue. Photoshop is a graphic software that works to create or to modify the images. In digital mode, they can be edited initially in the computer as we know it and later they are sent to the printers to be printed. In analog mode, they are updated and edited in real life as we do them in the real photo. Marching ants are very frustrating; they are a menace on sidewalks during the spring and summer, especially those that are typically seen along roadways. There are similar pests that can be met while doing photography or wild life photography. Grasshoppers, water bugs, cicadas, and shrimp are all tormentors that can ruin your photos. Pests and destructive insects can ruin your images, and they are rarely captured on camera.

Fortunately, there are a few ways that you can deal with these threats to your photos! Photoshop is, without question, the de facto standard for the creation, exportation, direct modification, and presentation of most graphics in the industrialized world. While it has evolved and grown over the years, it remains a fast, efficient, and powerful tool that is used to create and edit images in the highest quality—something that is still entirely possible today. Adobe's tools have become a rite of passage for many in the industry, and the standard of quality for the graphic arts. The Photoshop application is not just for photo editing. It has many other image editing and cataloging tools like masks, channels, layers, and filters that give you the power to create your own work of art. Adobe Photoshop has proved extremely capable of applying all the mind-blowing color schemes, layout, and visual effects that it does. In fact, Photoshop has also evolved to become the tool of choice for designing websites and web pages. What's more, you can use Adobe Photoshop as a platform to design publication involving magazines, advertisements, and text documents. The modules and features that are available in Photoshop, specifically the Glimpse preview feature, will allow you to accomplish even more.